# **Little Man Computer Practical**

## 1 Introduction

This session introduces the Little Man Computer, a simple compute simulator used in both GCSE and A level syllabuses. There are several versions available. We are using: http://peterhigginson.co.uk/LMC/

#### **LMC Registers**

1. Program counter: this register holds the address of the next instruction to be executed.

2. Accumulator (or calculator): this is the computer working memory. Arithmetic operations and load/store use it as one of the operands.

3. Memory address register (MAR): this register holds the address at which the memory is accessed. In the fetch part of the cycle, it has the address of the instruction; in the execute stage it has the address of the data value.

4. Instruction register (IR): this holds the opcode of h current instruction.

5. Memory data register (MDR): this register holds the data passing to or from the memory. (Not visible in the version we are using.)

Only the accumulator is used directly by the programmer. The other registers help to show the fetch-execute cycle in action.

The memory has 100 locations, numbered 00 to 99. It holds values in denary (not binary), with three digits.

#### **LMC Commands**

The following table shows the available instructions:

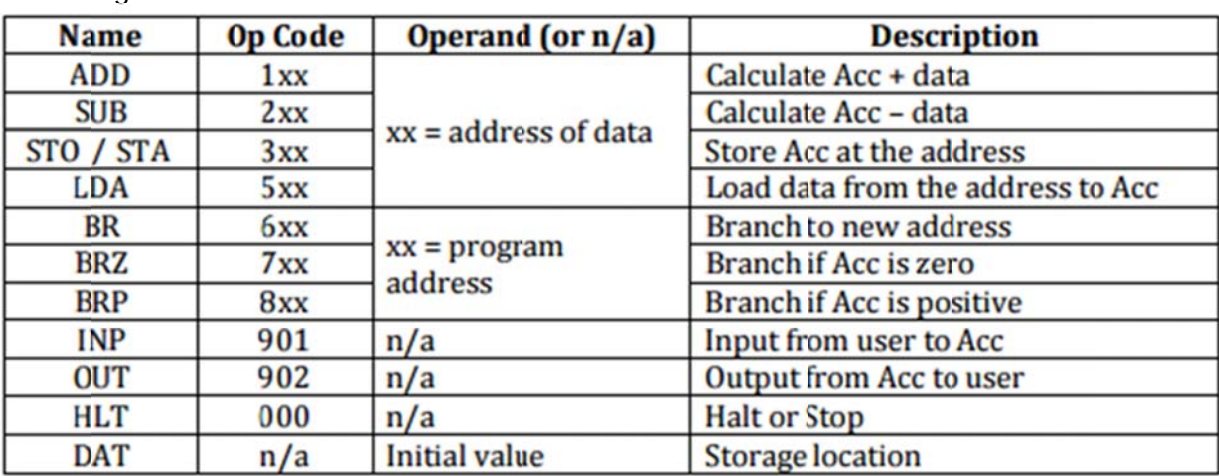

### 2. Exercises

 $2.1$ Enter the following code into the left hand window within LMC and press the submit button.

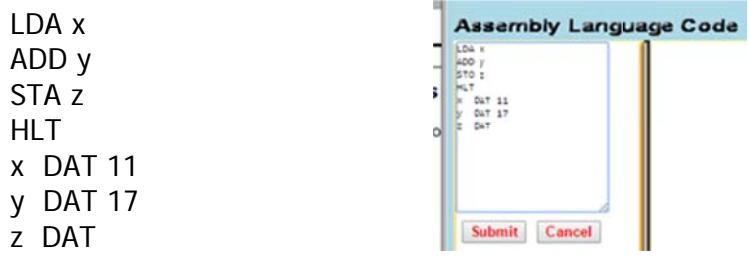

- a) What is the memory location for the variable 'x'?
- b) The first memory location has value '504'. Explain how this value represents the first instruction in the program
- c) Describe the program in words use the table on page 1 to help

The program above has 4 instructions. Run the program, step by step and complete the following table to show the state of the system after each step:

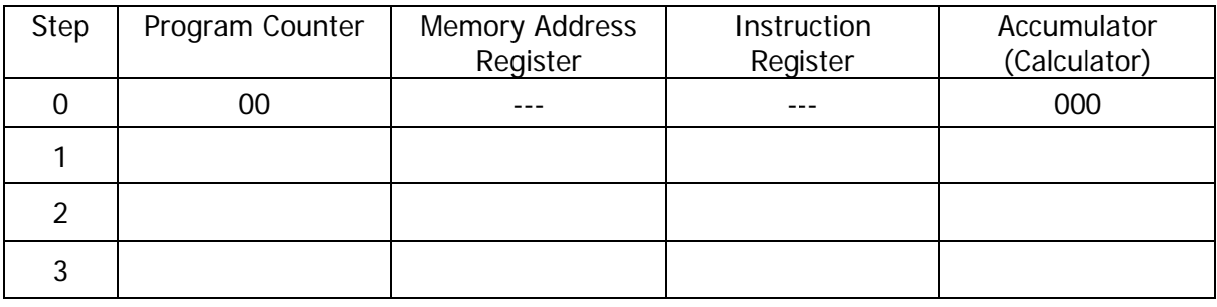

 $2.2$ Enter the following code into the left hand window within LMC and press the submit button.

**INP STA 10 INP STA 11 LDA 10 ADD 11 OUT** HI T

- a) Describe the program in words use the table on page 1 to help
- b) Make modifications to the program so that....
	- a. Input three numbers and output the sum
	- b. The output value is stored to memory location 12
	- c. Input a number, double it twice and output (e.g. 7 input gives 28 out).
	- d. Input two numbers and calculate the difference. What happens if the answer is negative?